GET http://IP-:/web2/secure/events/

 **:**

 **:**

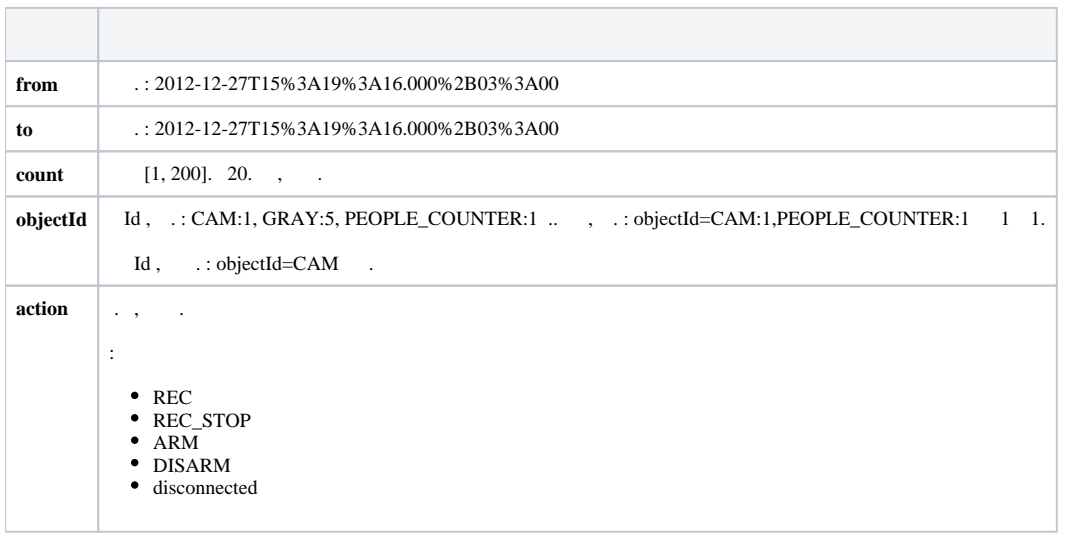

 **:**

GET http://127.0.0.1:8085/web2/secure/events?from=2021-05-26T14%3A30%3A30.000%2B03%3A00&to=2021-05-26T15%3A40%3A30.000%2B03%3A00&count=5&objectId=MACRO:7

 **:**

XML:

```
<events>
         <event>
                 <description>Action executed</description>
                 <id>{3AED63A0-19BE-EB11-9020-B42E99FDB342}</id>
                 <objectId>MACRO:7</objectId>
                 <addInfo>event1</addInfo>
                  <params0>User 1</params0> 
                 <params1>1</params1>
                <params2/>
                <params3/ <ts>2021-05-26T14:58:05+03:00</ts>
                 <type>Empty</type>
         </event>
         <event>
                 <description>Action executed</description>
                 <id>{26840B9A-19BE-EB11-9020-B42E99FDB342}</id>
                 <objectId>MACRO:7</objectId>
                  <addInfo>event2</addInfo> 
                    params0>User 1</params0>
                 <params1>1</params1>
                 <params2/>
                <params3/ <ts>2021-05-26T14:58:04+03:00</ts>
                 <type>Empty</type>
         </event>
</events>
```
JSON:

```
 {
     "id": "{3AED63A0-19BE-EB11-9020-B42E99FDB342}",
     "objectId": "MACRO:7",
     "ts": "2021-05-26T14:58:05.000+03:00",
     "description": "Action executed",
             "addInfo": "event1",
     "type": "Empty",
     "params2": "",
     "params3": "",
     "params1": "1",
     "params0": "User 1"
 },
\sqrt{ } "id": "{26840B9A-19BE-EB11-9020-B42E99FDB342}",
     "objectId": "MACRO:7",
     "ts": "2021-05-26T14:58:04.000+03:00",
     "description": "Action executed", 
             "addInfo": "event2", 
             "type": "Empty",
     "params2": "",
     "params3": "",
     "params1": "1",
     "params0": "User 1"
 }
```
200 - OK  $400 - ($ , 500 -  $503 504 - (2000)$ 

]

:

 $\Gamma$